# **Contenido**

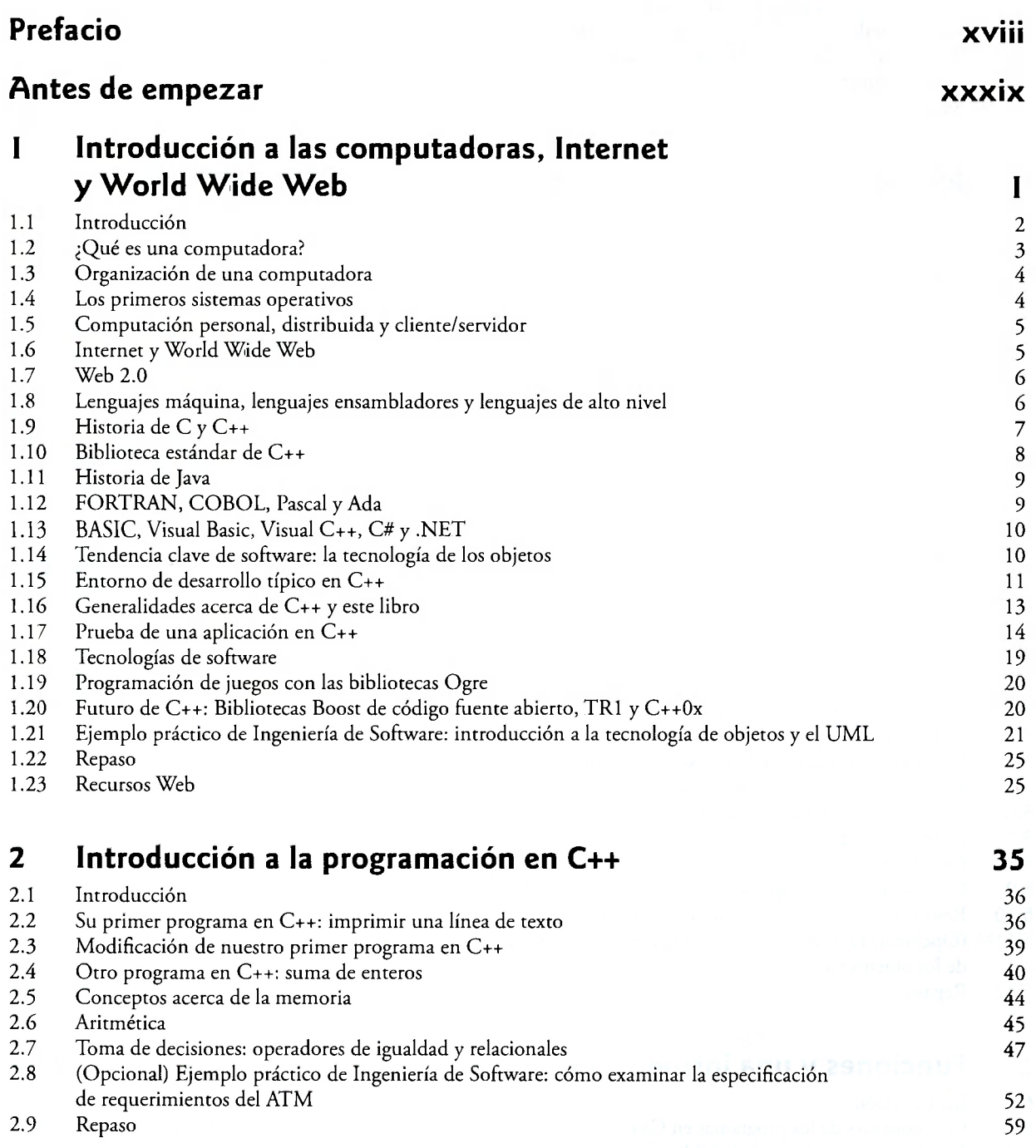

ant wasanta and a noiboubount

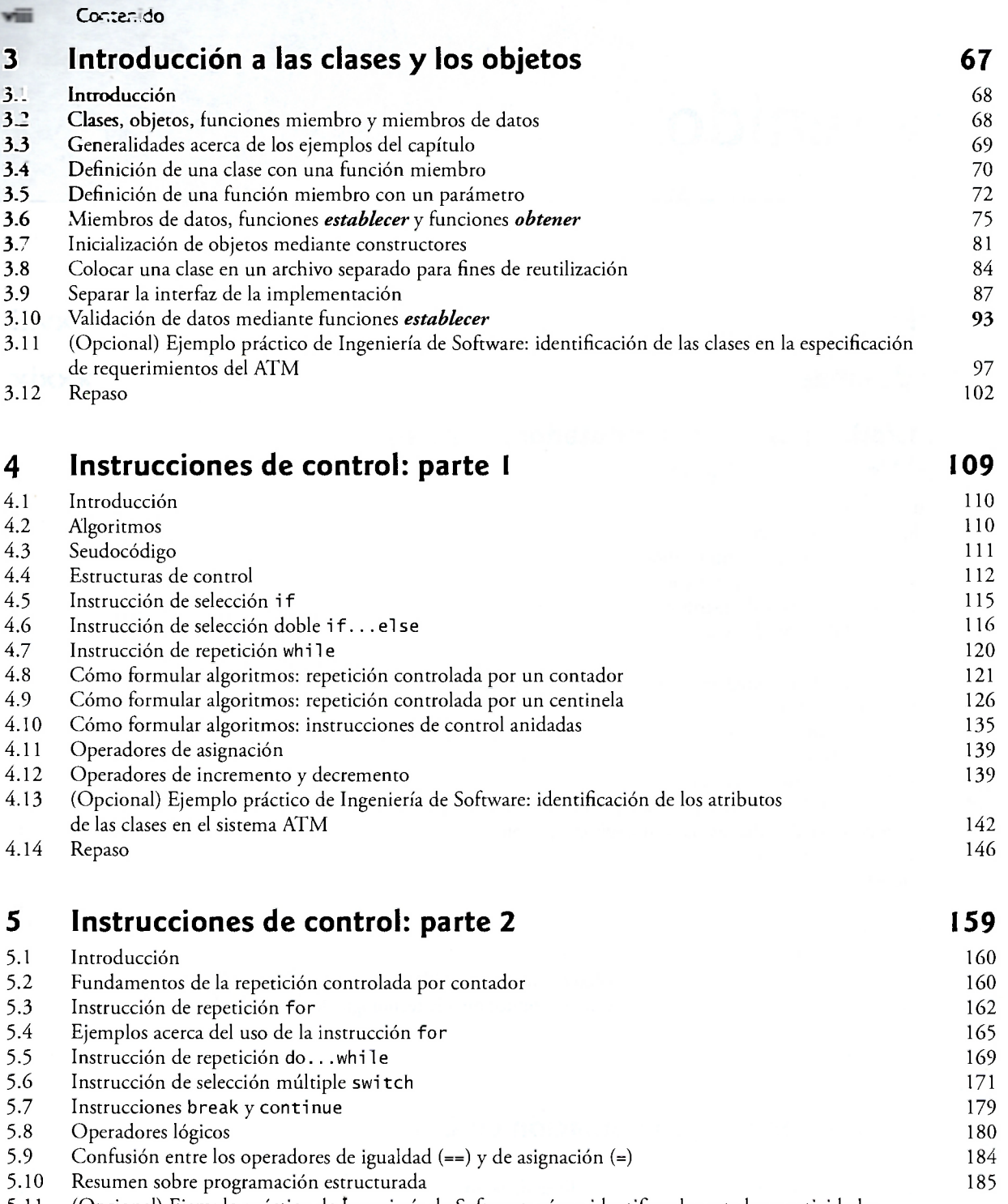

5.11 (Opcional) Ejemplo práctico de Ingeniería de Software: cómo identificar los estados y actividades de los objetos en el sistema ATM 189

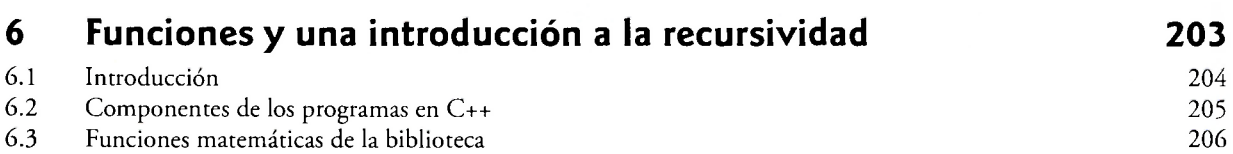

5.12 Repaso 193

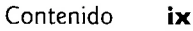

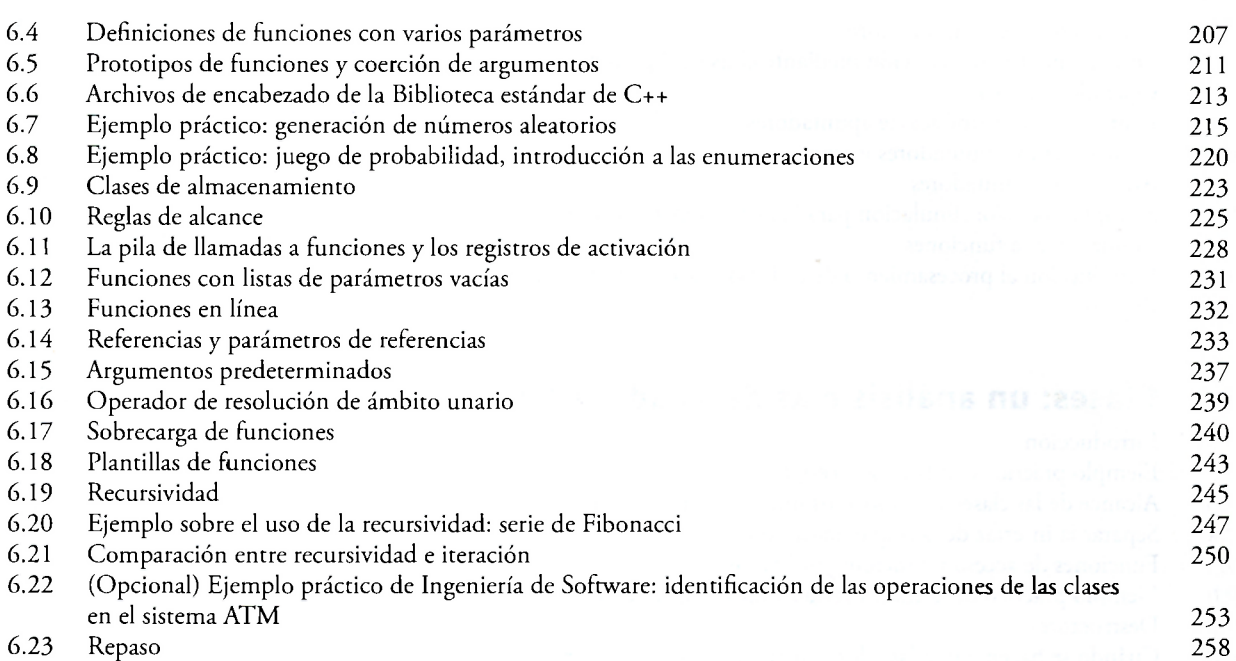

## **7 Arreglos y vectores 277**

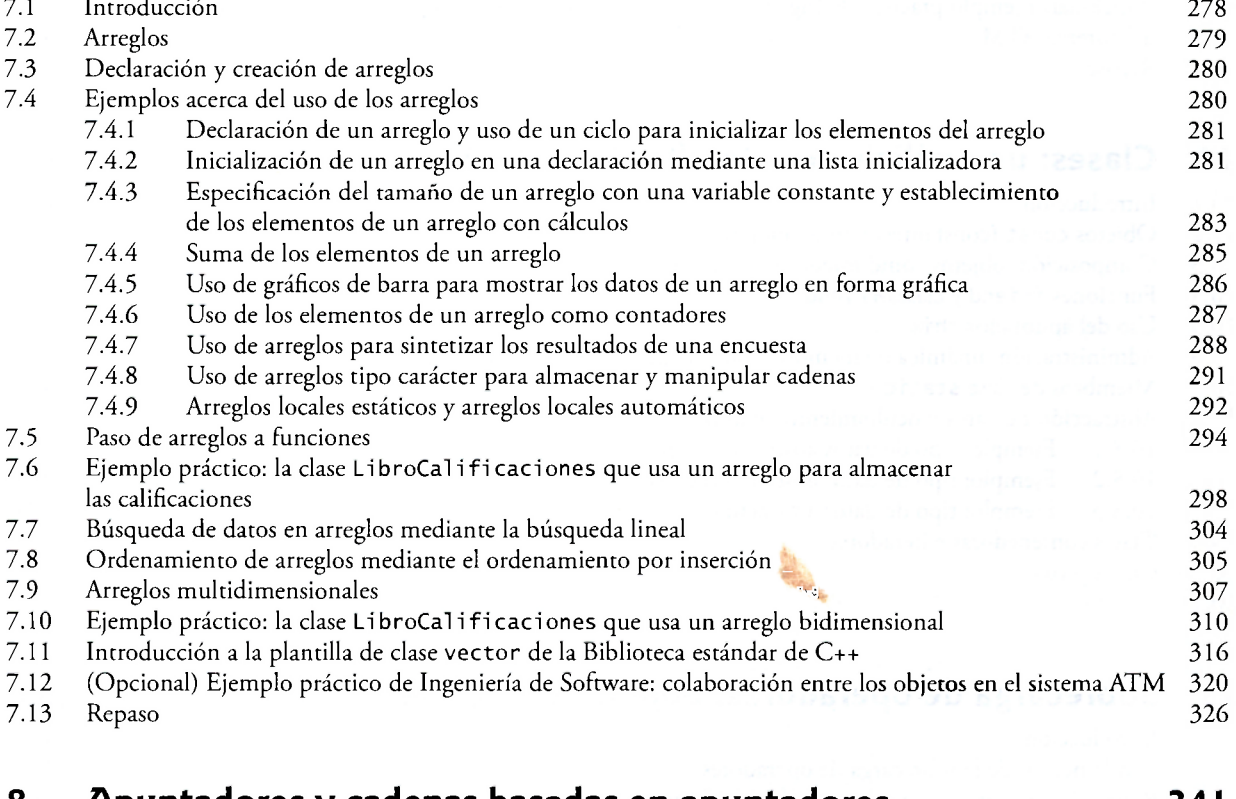

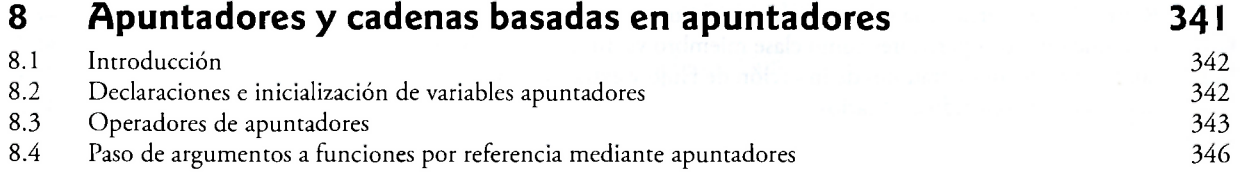

<span id="page-3-0"></span>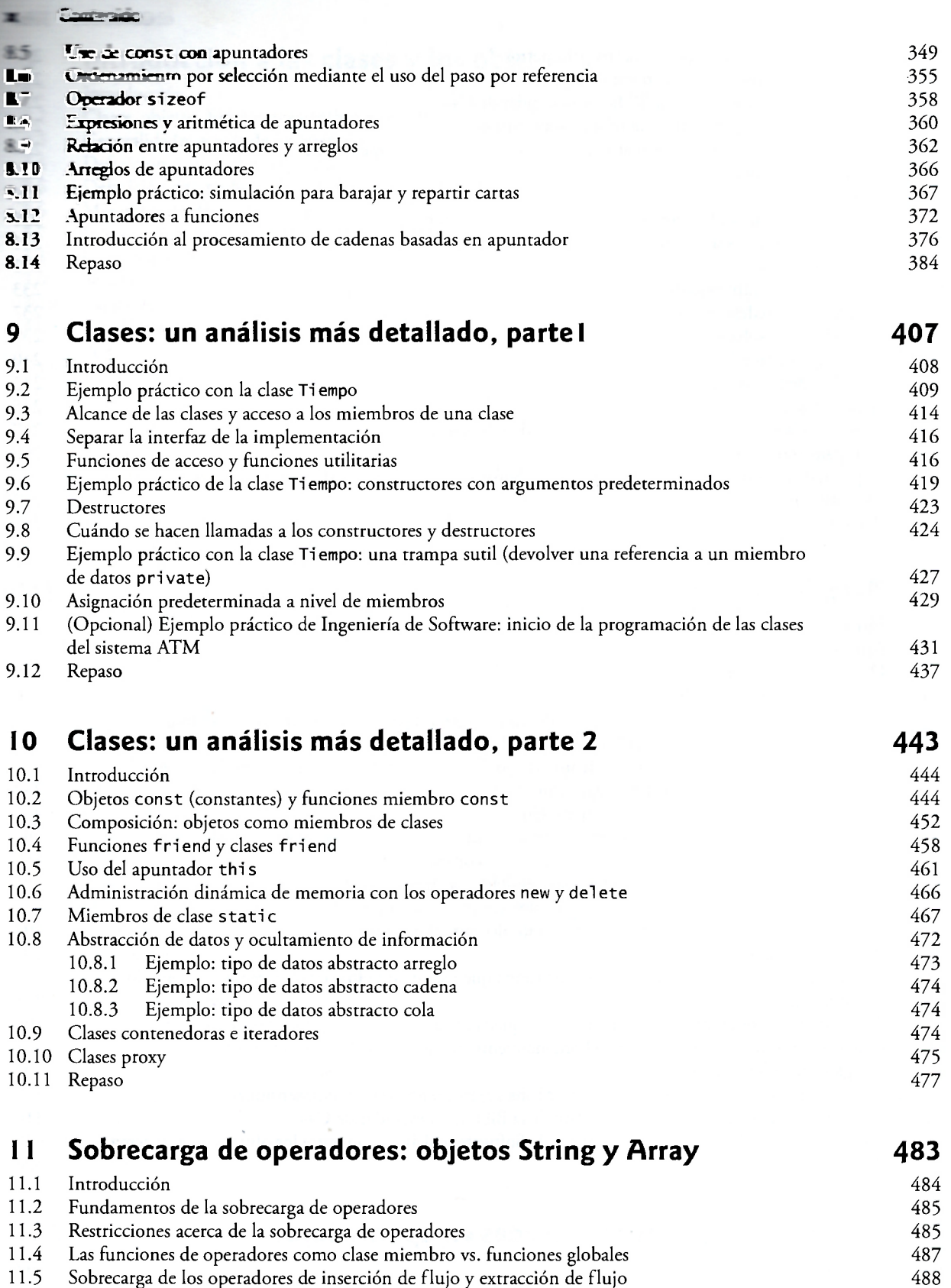

11.6 Sobrecarga de operadores unarios 491

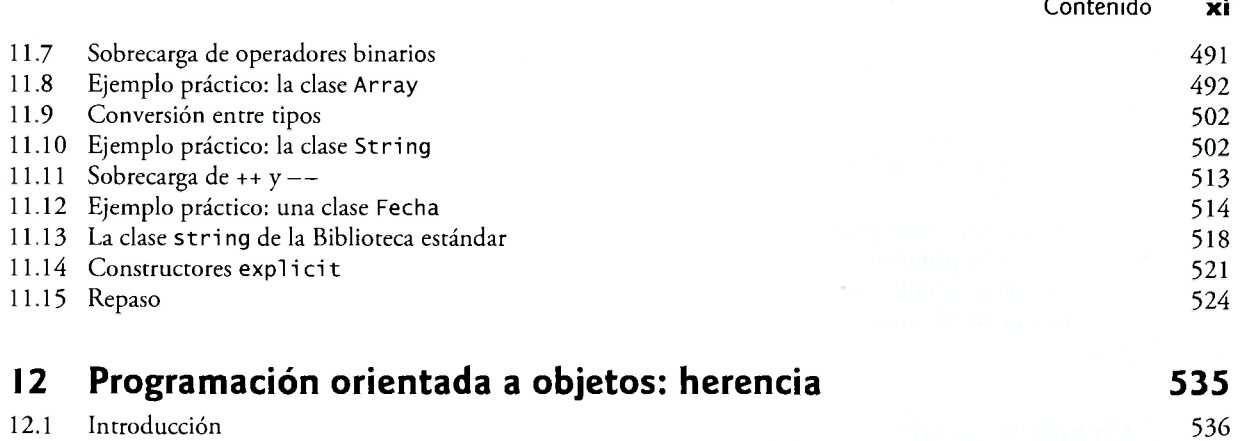

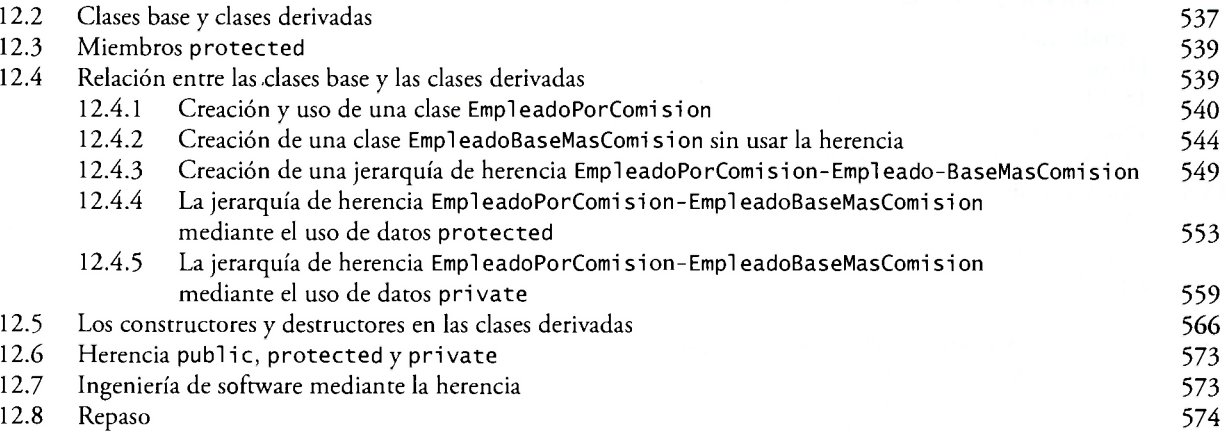

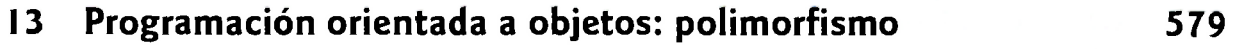

**1** 

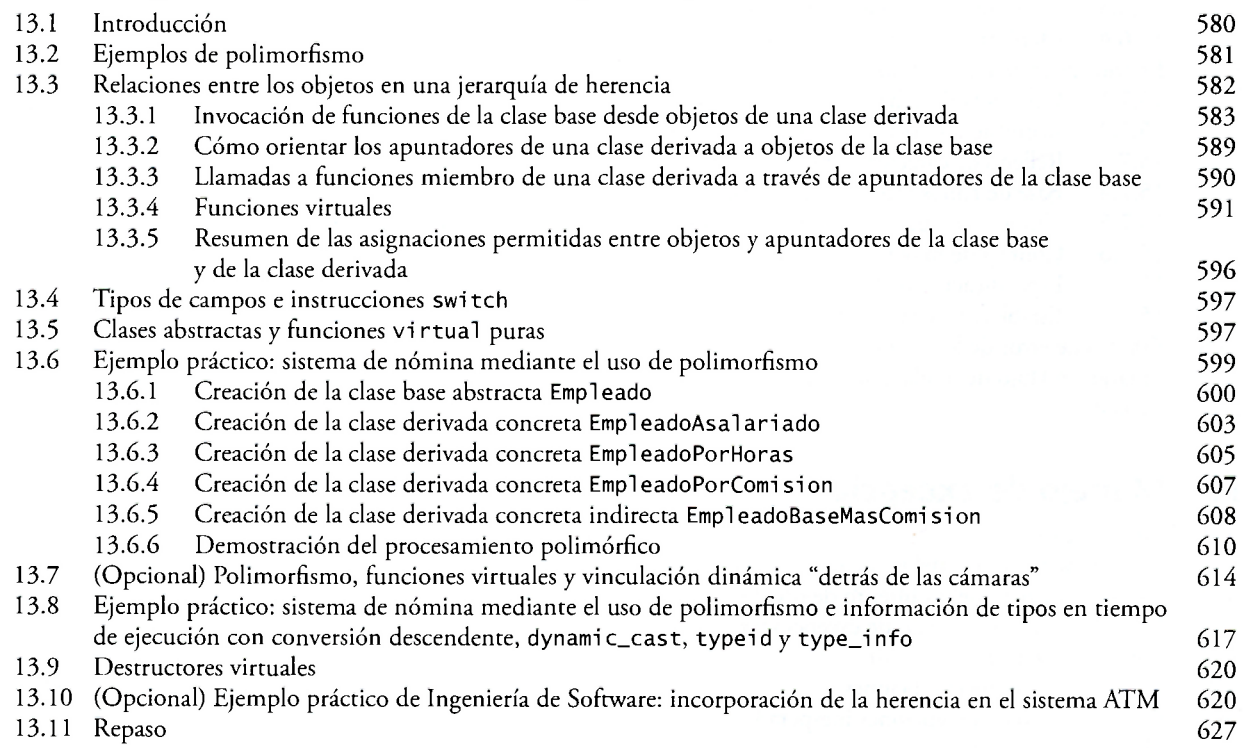

#### Contenido xii

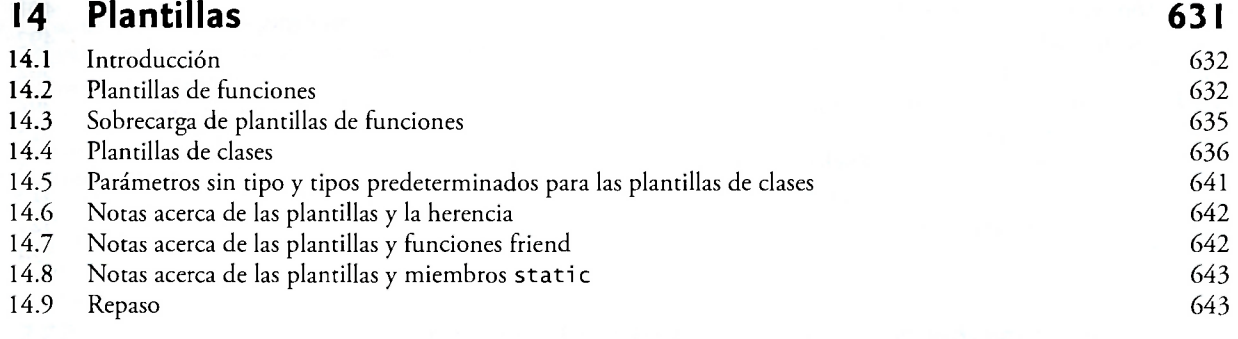

### **15 Entrada y salida de flujos 648**

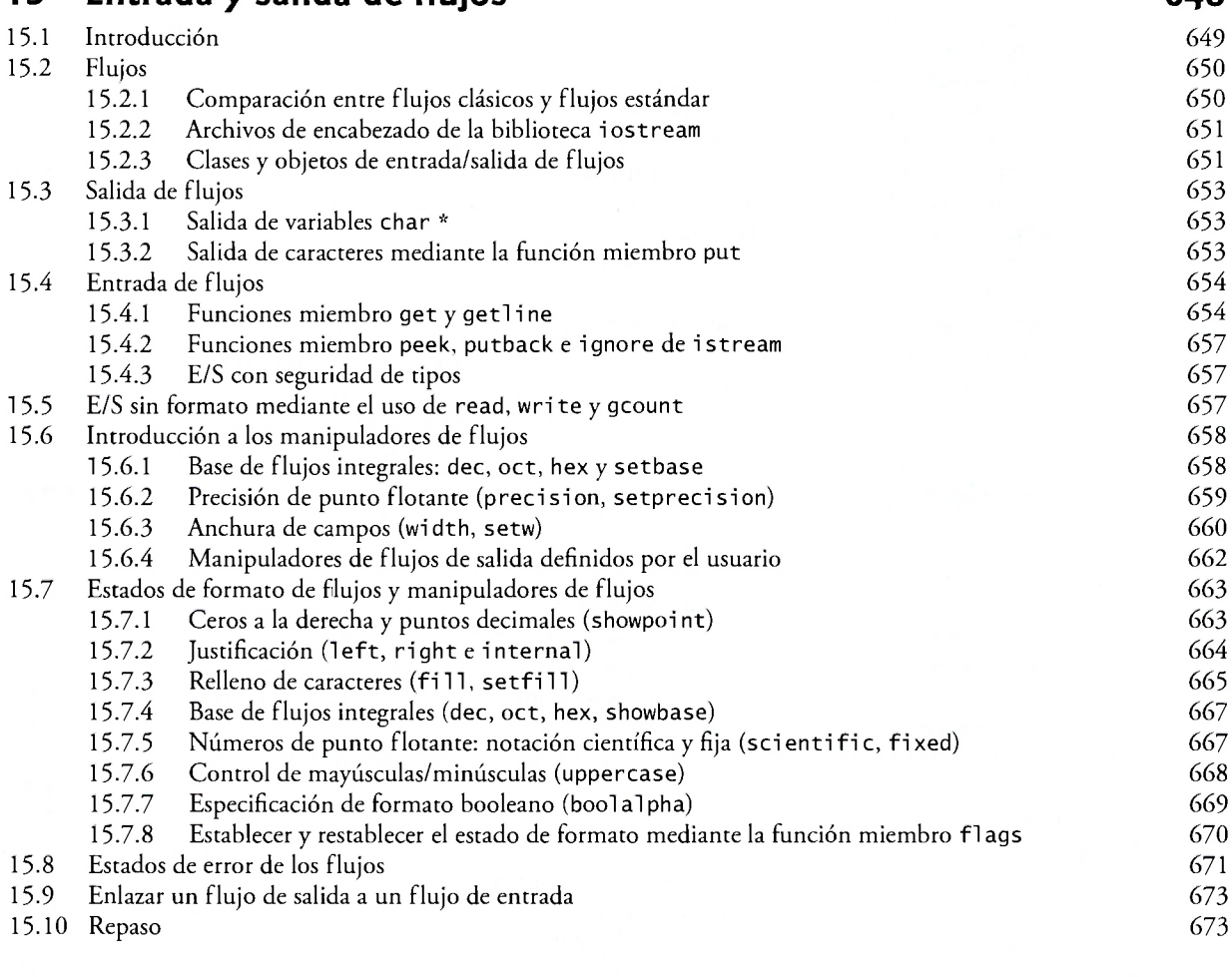

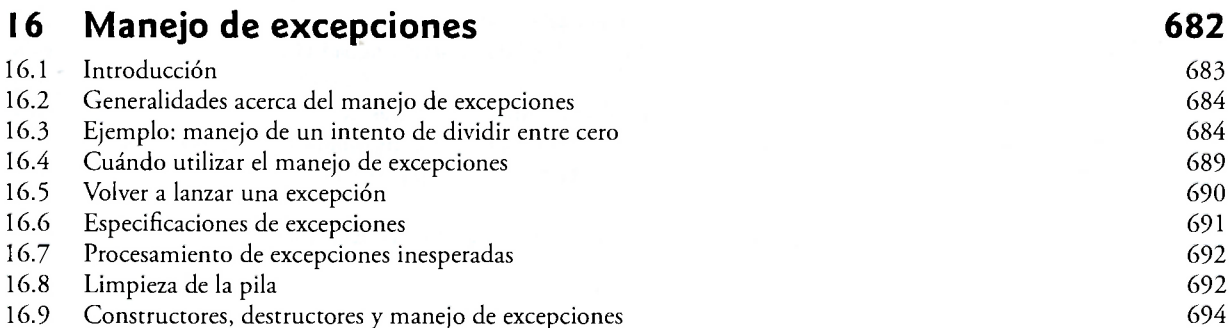

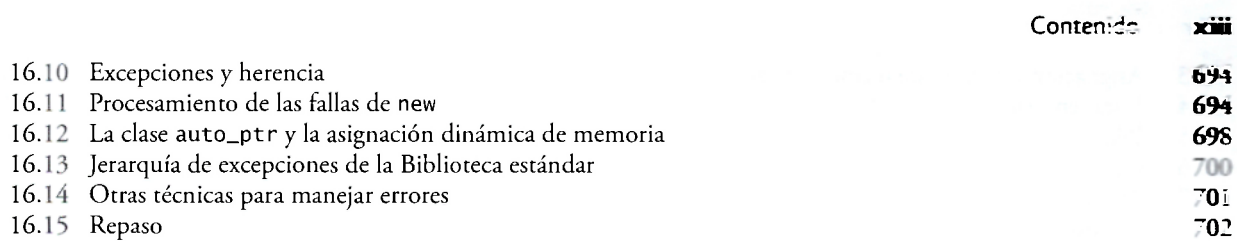

### **n Procesamiento de archivos 708**

*á* 

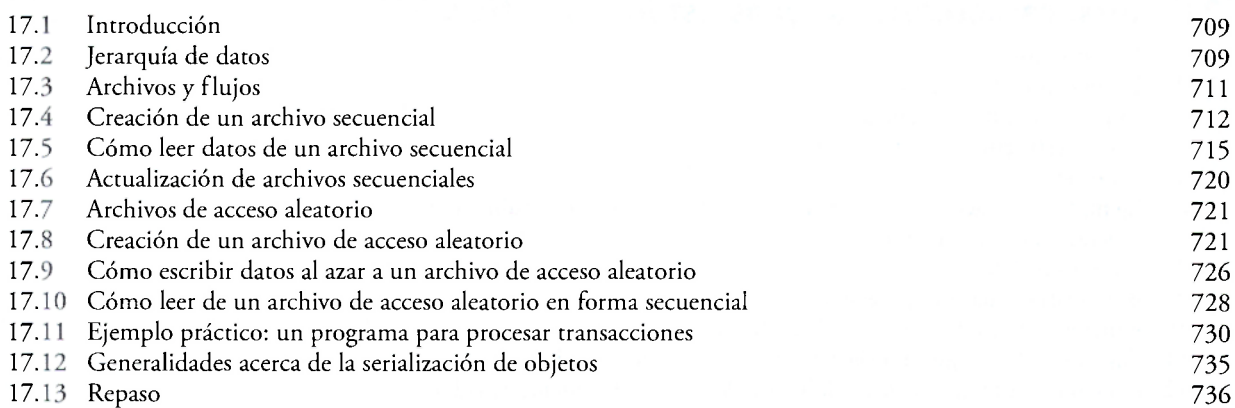

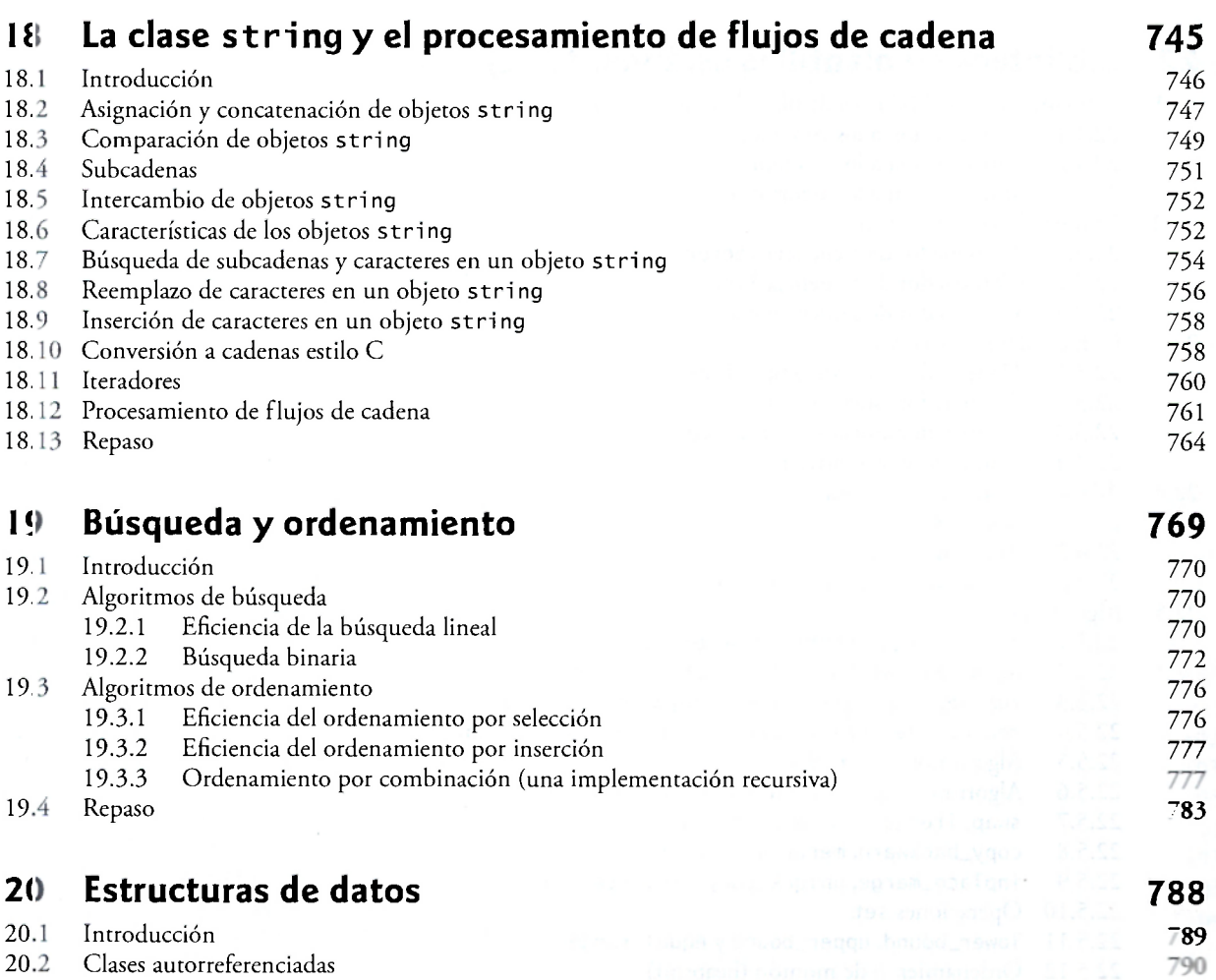

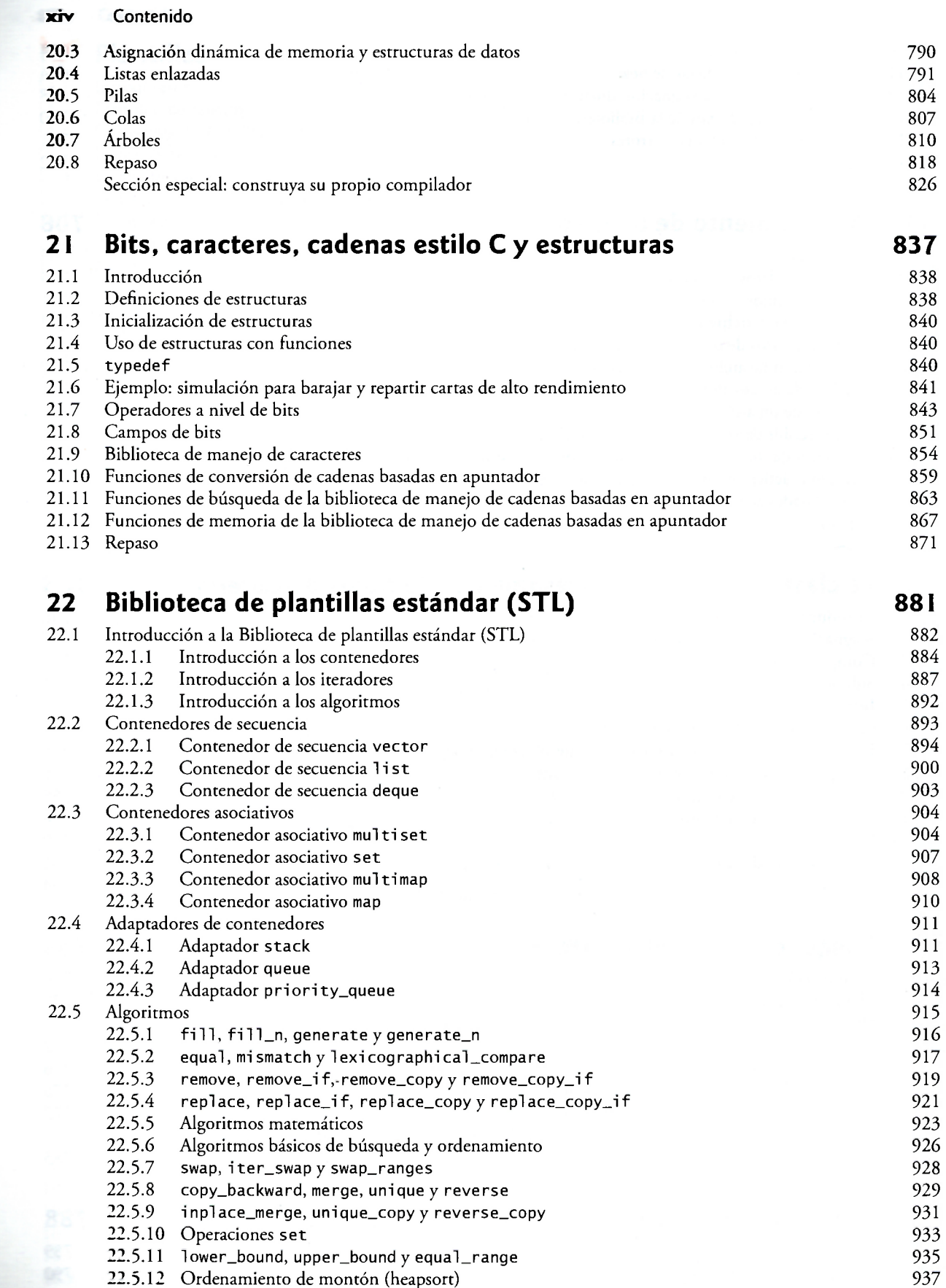

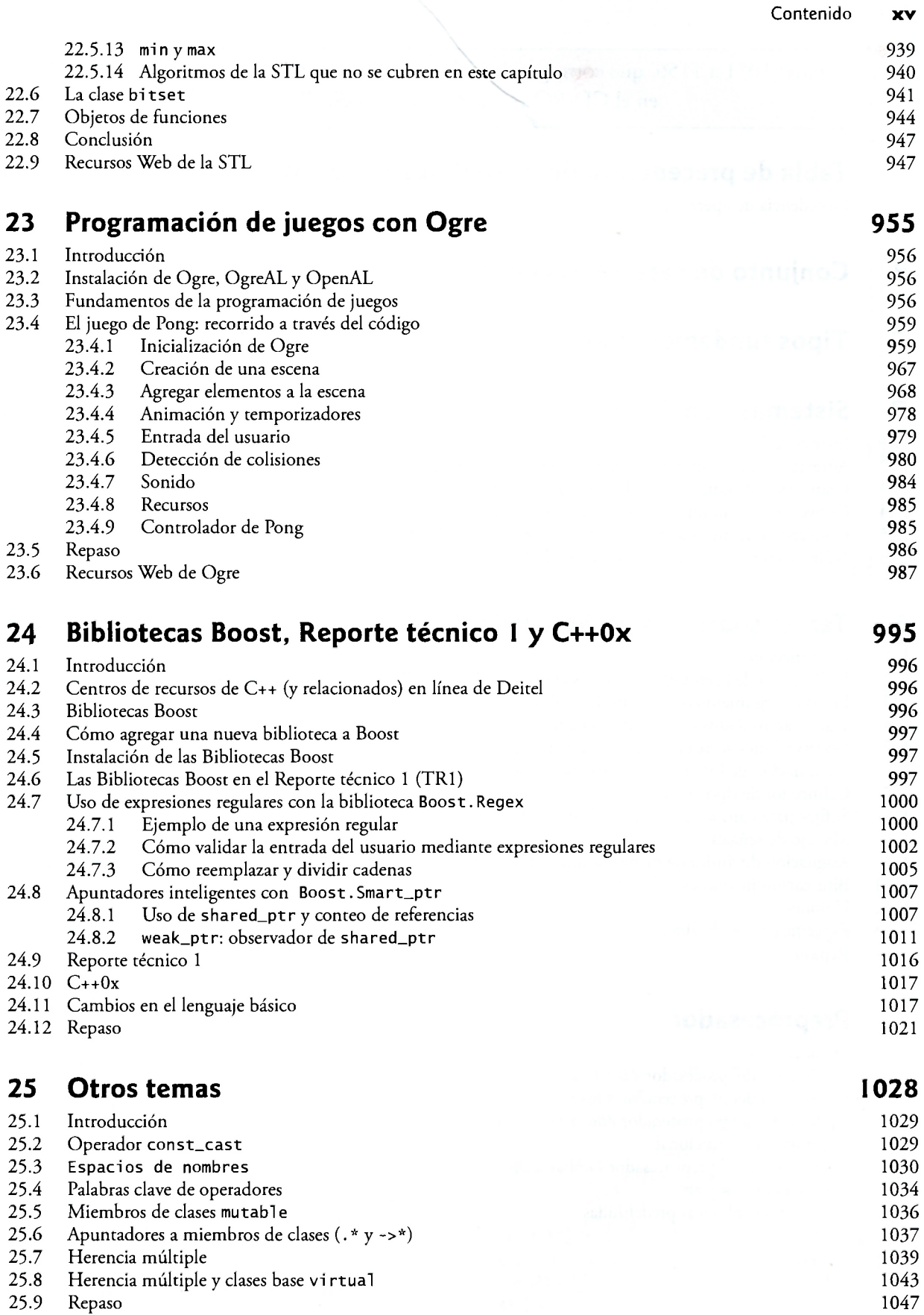

25.9 Repaso 1047

#### xvi Contenido

 $\alpha$ 

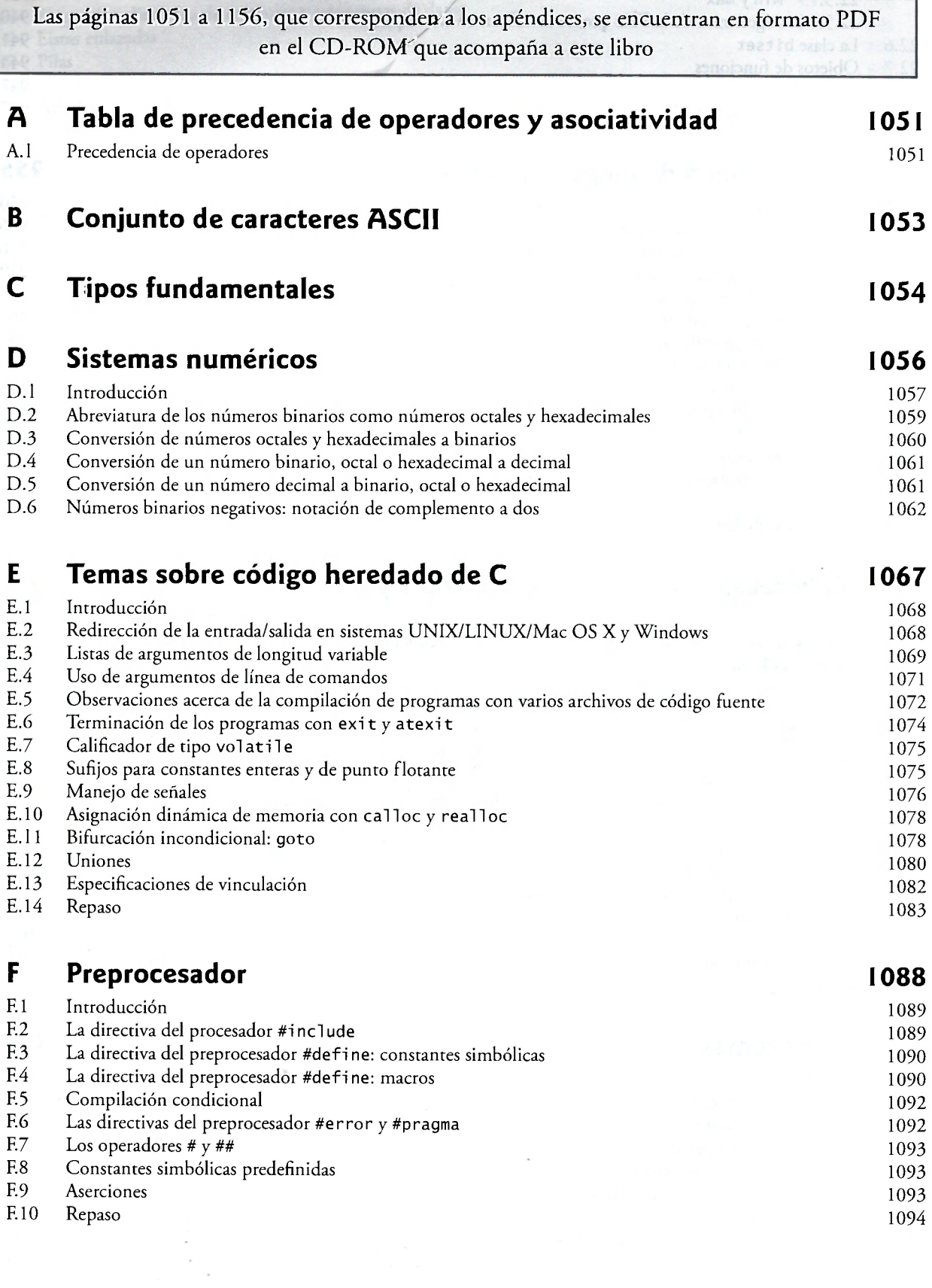

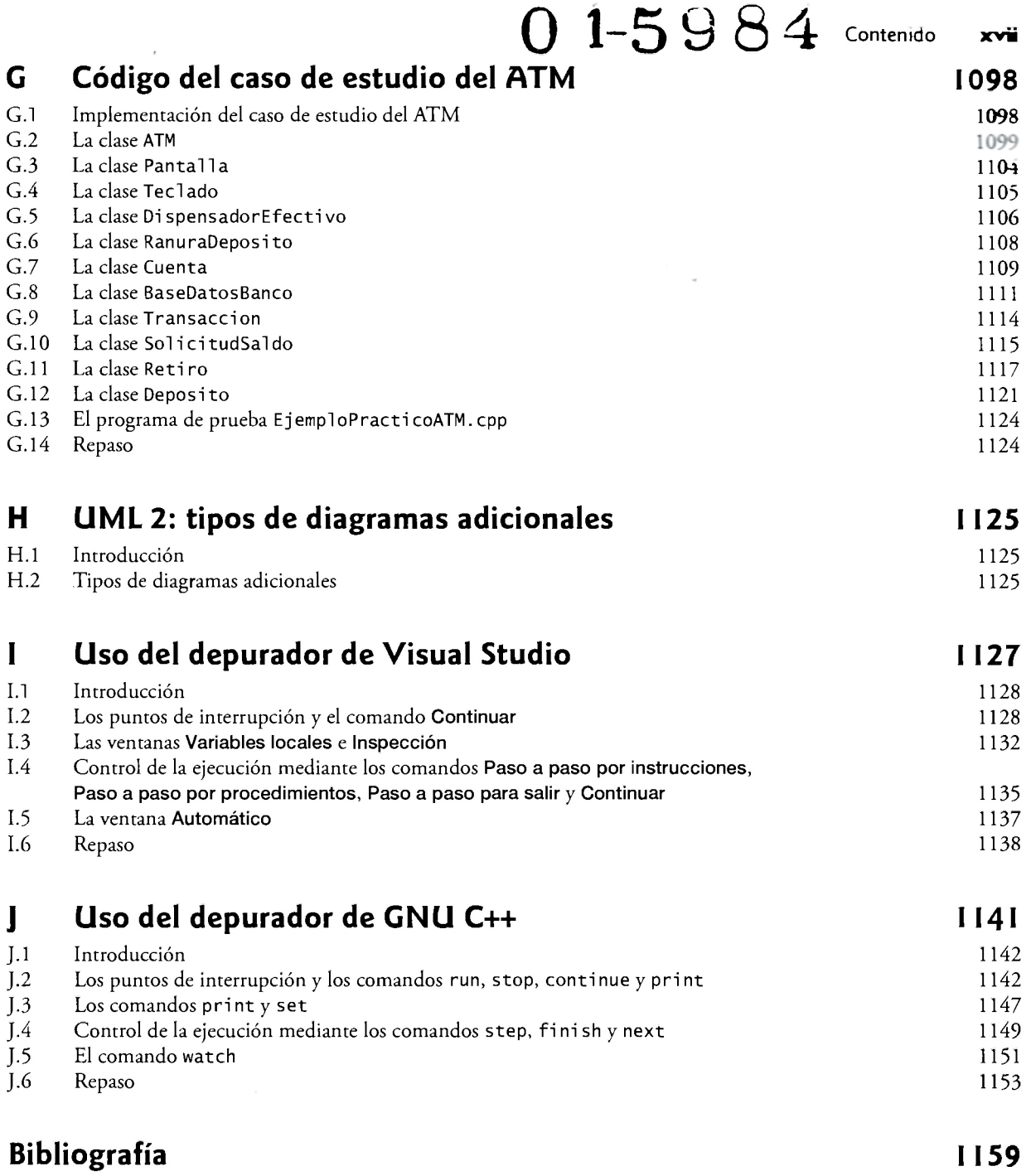

**índice 1165** 

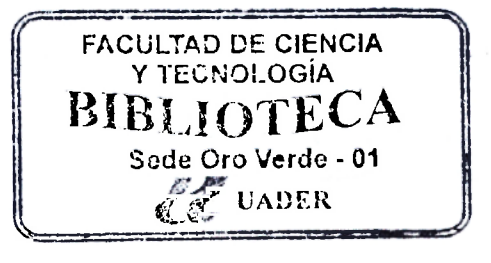